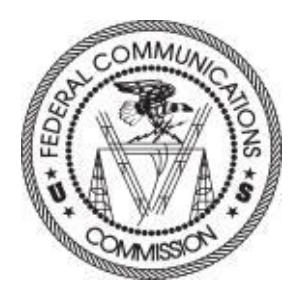

# Searching ULS for ED Licenses

October 4, 2019

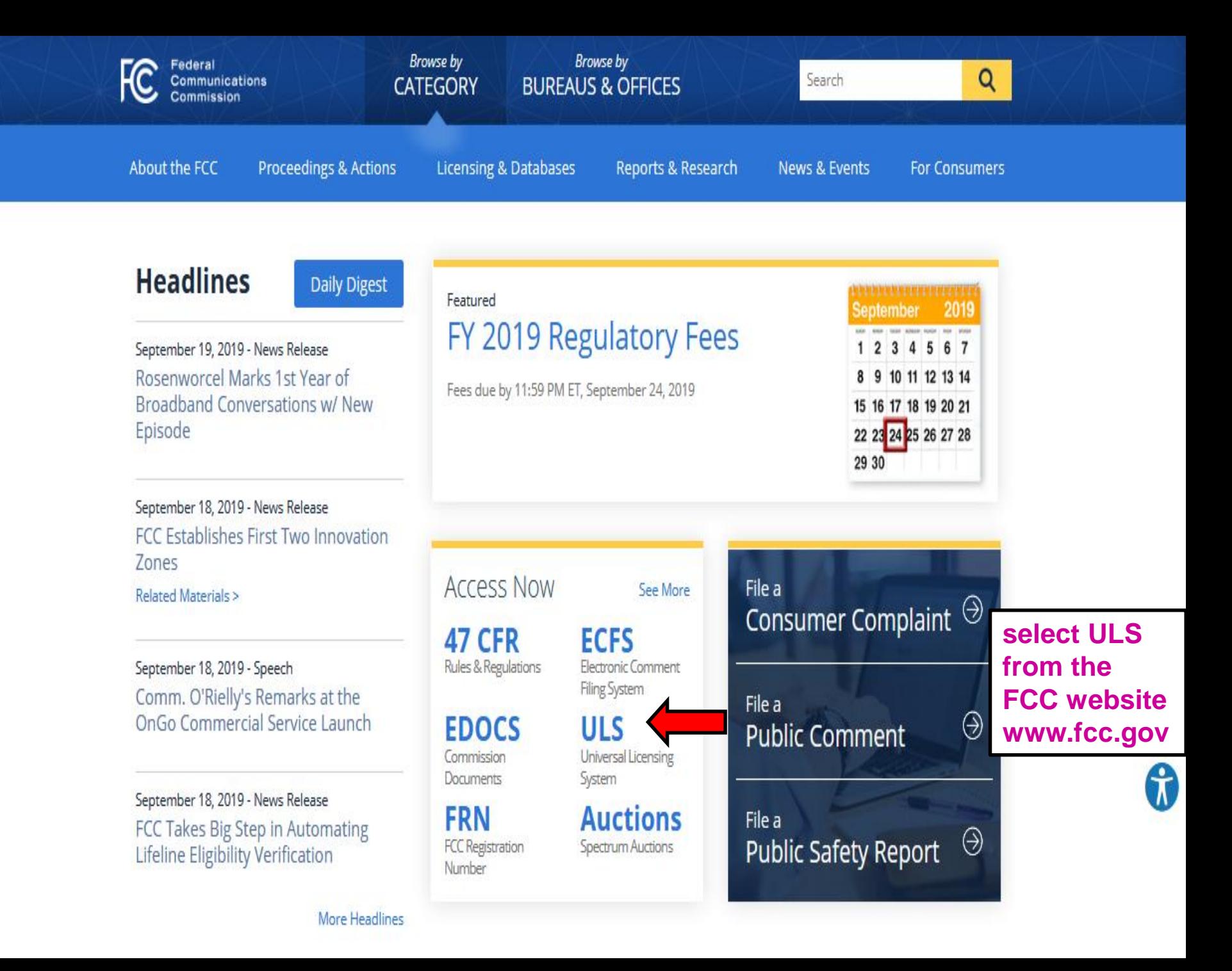

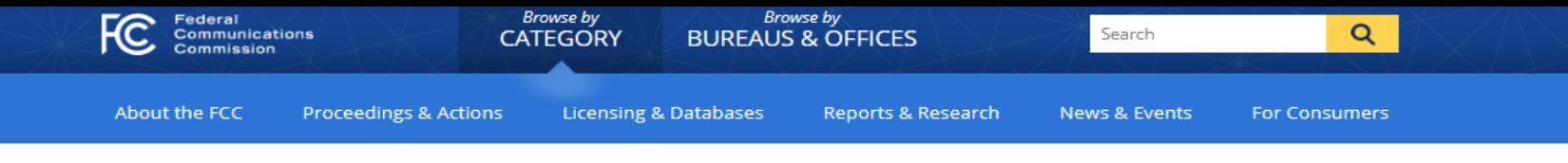

Home / Wireless / Systems & Utilities /

## Universal Licensing System

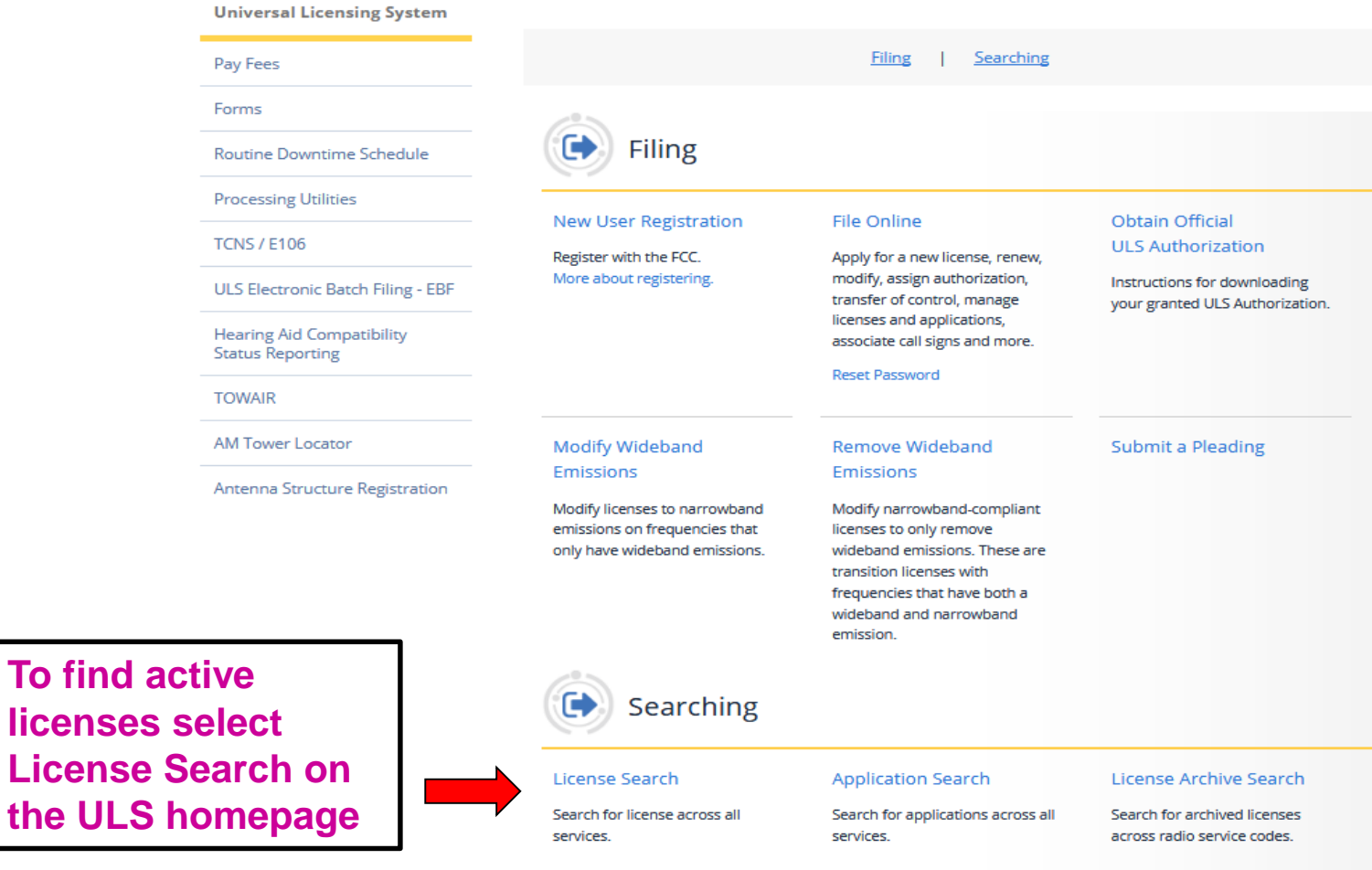

## **Universal Licensing System**

FCC > WTB > ULS > Online Systems > License Search

## **License Search**

The ULS License Search enables you to search for a wide range of licenses in the Universal Licensing System. The License Search here provides access to the most basic attributes of a license. You can also specify more attributes combinations with the Advanced Search and search within services like Amateur using service-specific criteria. Please be aware that some combinations of search criteria may result in a longer wait.

**License Search** 

 $\Box$  exact matches only

Advanced License Search

**SEARCH** 

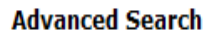

Want to search for licenses of any radio service code based on combinations of general license attributes?

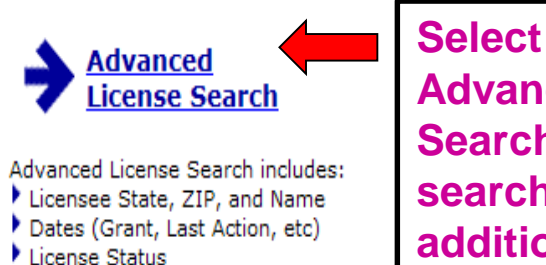

- Radio Service Code
- And more.
- 

# **Advanced Search to** search by

additional

## criteria

**Service Specific Search** 

Want to search for licenses within a service using criteria relevant to that specific service?

#### $\rightarrow$  Aircraft

By Call Sign  $\vert \mathbf{v} \vert$  =

 $\rightarrow$  Amateur Vanity Call Signs, Operator Class, and more.

→ Commercial/Restricted Permits Operator Class, COLEM, and more.

 $\rightarrow$  GMRS

 $\rightarrow$  Ship MMSI#, Ship Name, and more. Want to use customized criteria to search for a license within all relevant services?

**Select Basic** 

**Search to search** 

by Call Sign, FRN

or Licensee Name

#### **→ Market Based**

Search by auction number, markets, channel block and more.

**Specialized Search** 

#### Site Based

Search by station class, frequency, Antenna Structure Registration (ASR) number, and more.

#### **→ Facility ID**

Search by Facility Identification Number for Broadcast Auxiliary Licenses.

#### $\blacktriangleright$  Geographic

Search by coordinates, county/state, address and frequency information.

#### **→ Buildout Deadline**

Search by Buildout Deadline information, auction, radio services, and more.

#### $\blacktriangleright$  Lease Specific

Search by Lease information.

FCC Site Map

**2** HELP

## License Search **Advanced License Search**

License Search Home

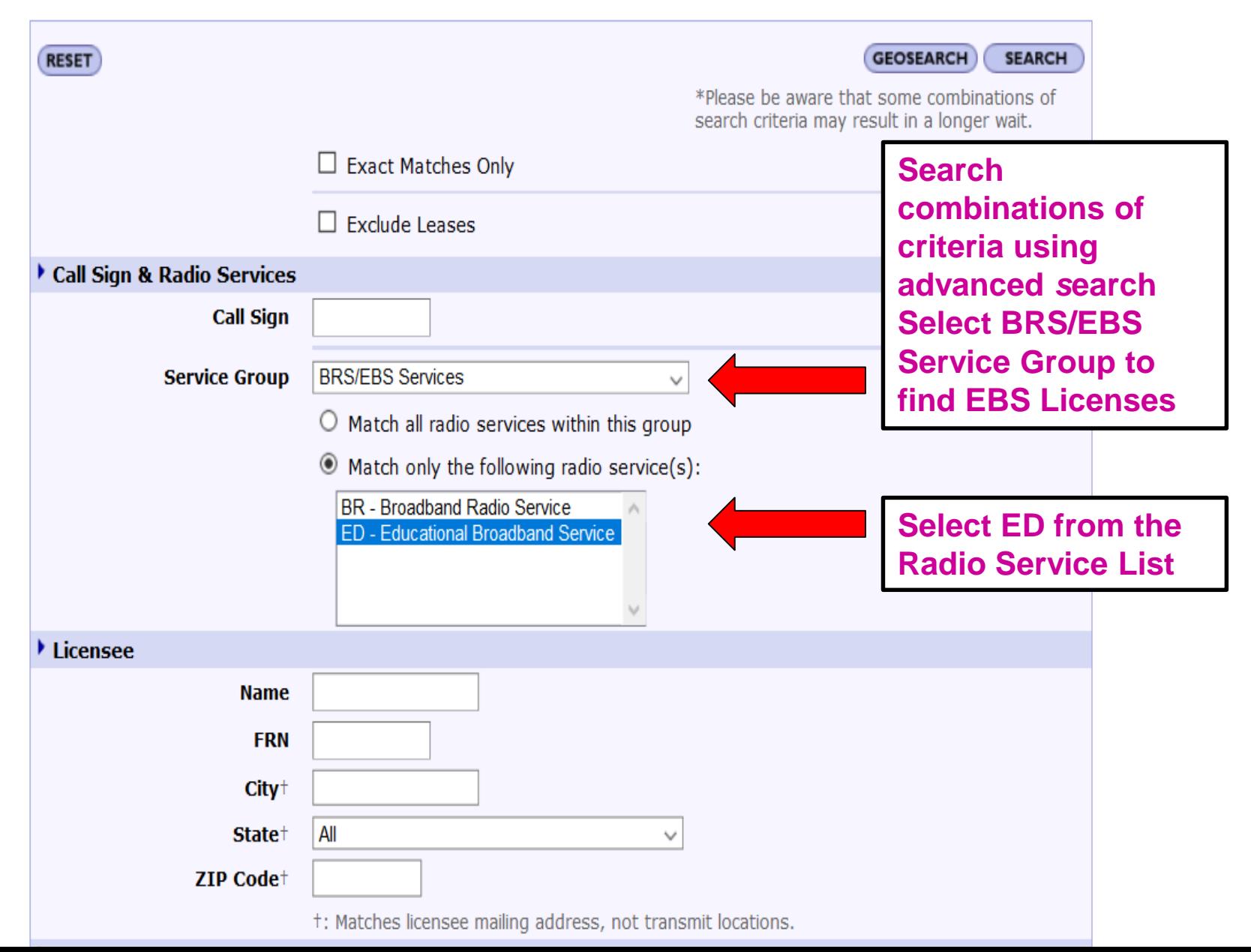

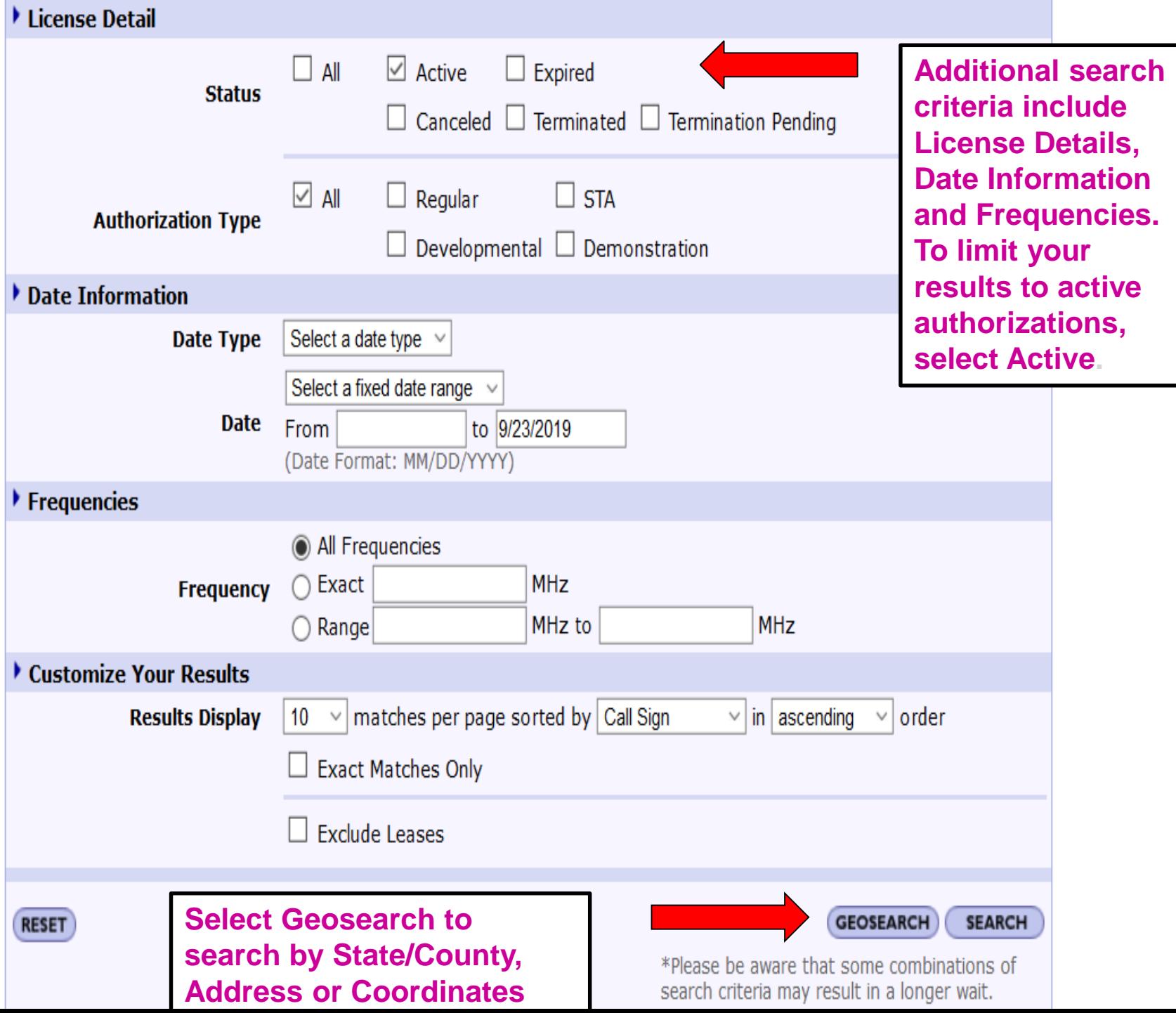

#### License Search **Geographic Search**

License Search Home

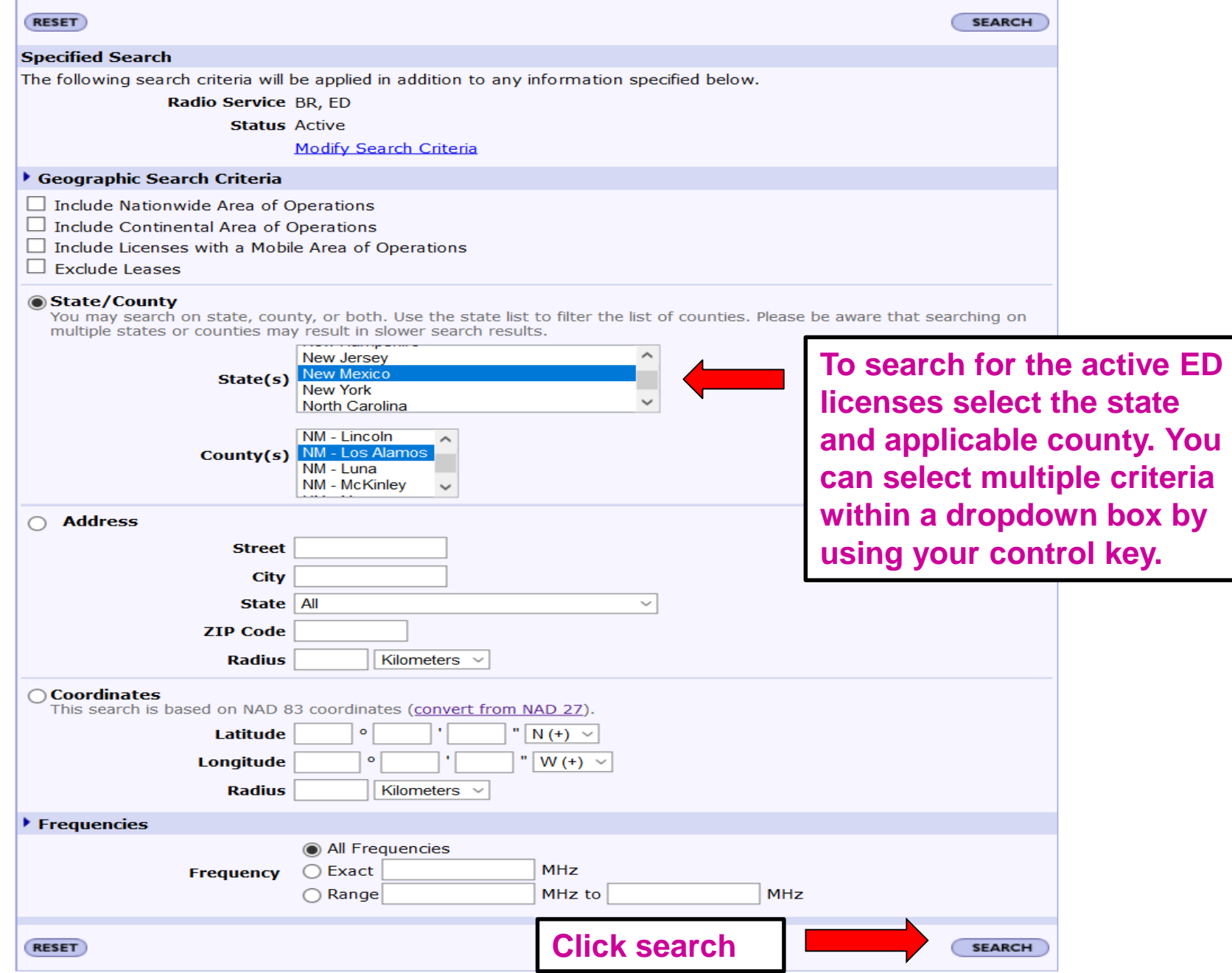

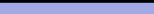

? HELP

#### License Search

## **Search Results**

Q New Search Q Refine Search | Printable Page | Query Download <> Map Licenses

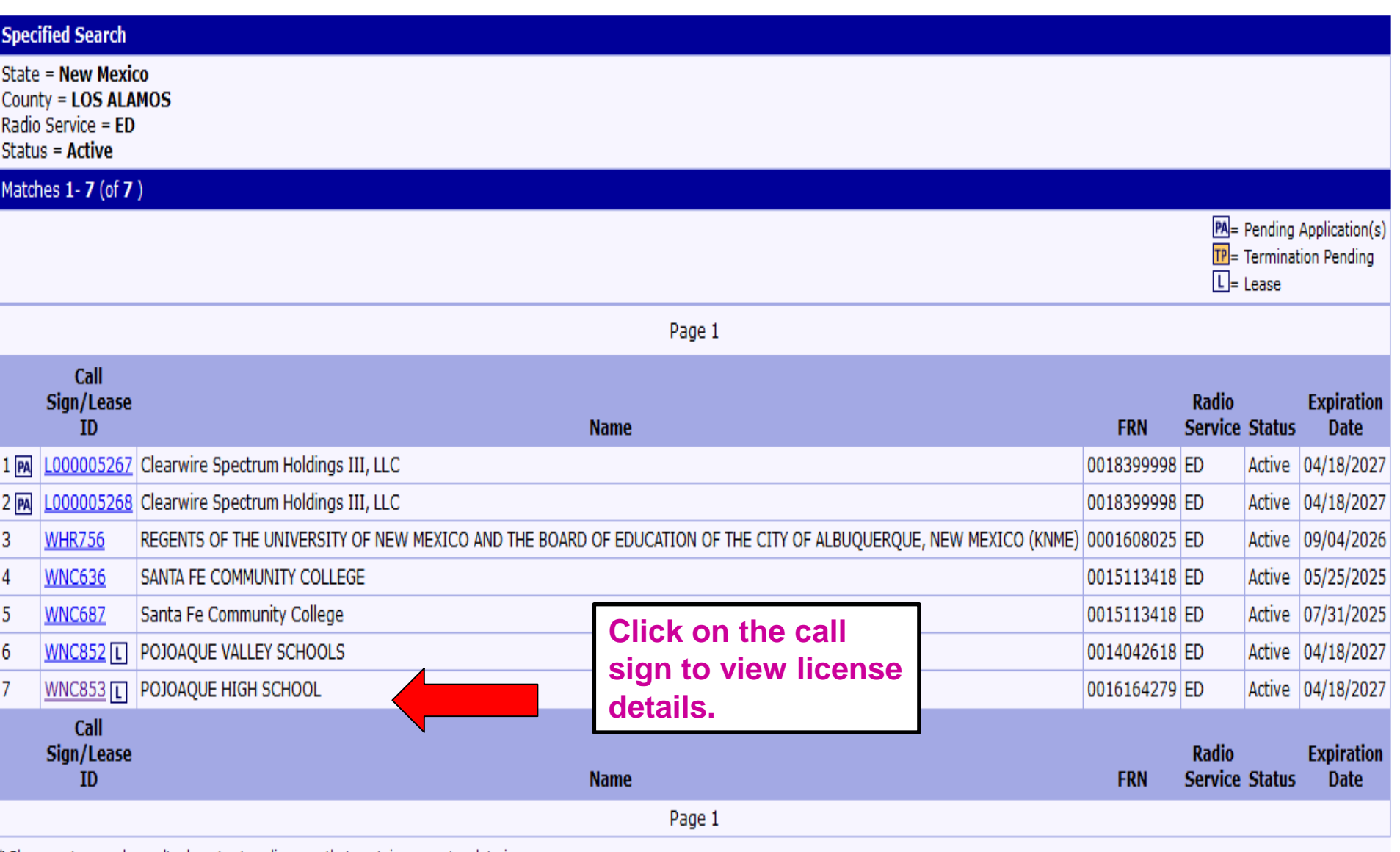

\* Please note search results do not return licenses that contain geometry data issues.

**ULS License** 

# Educational Broadband Service License - WNC853 - POJOAQUE HIGH SCHOOL Q New Search Q Refine Search A Printable Page 
man Reference Copy

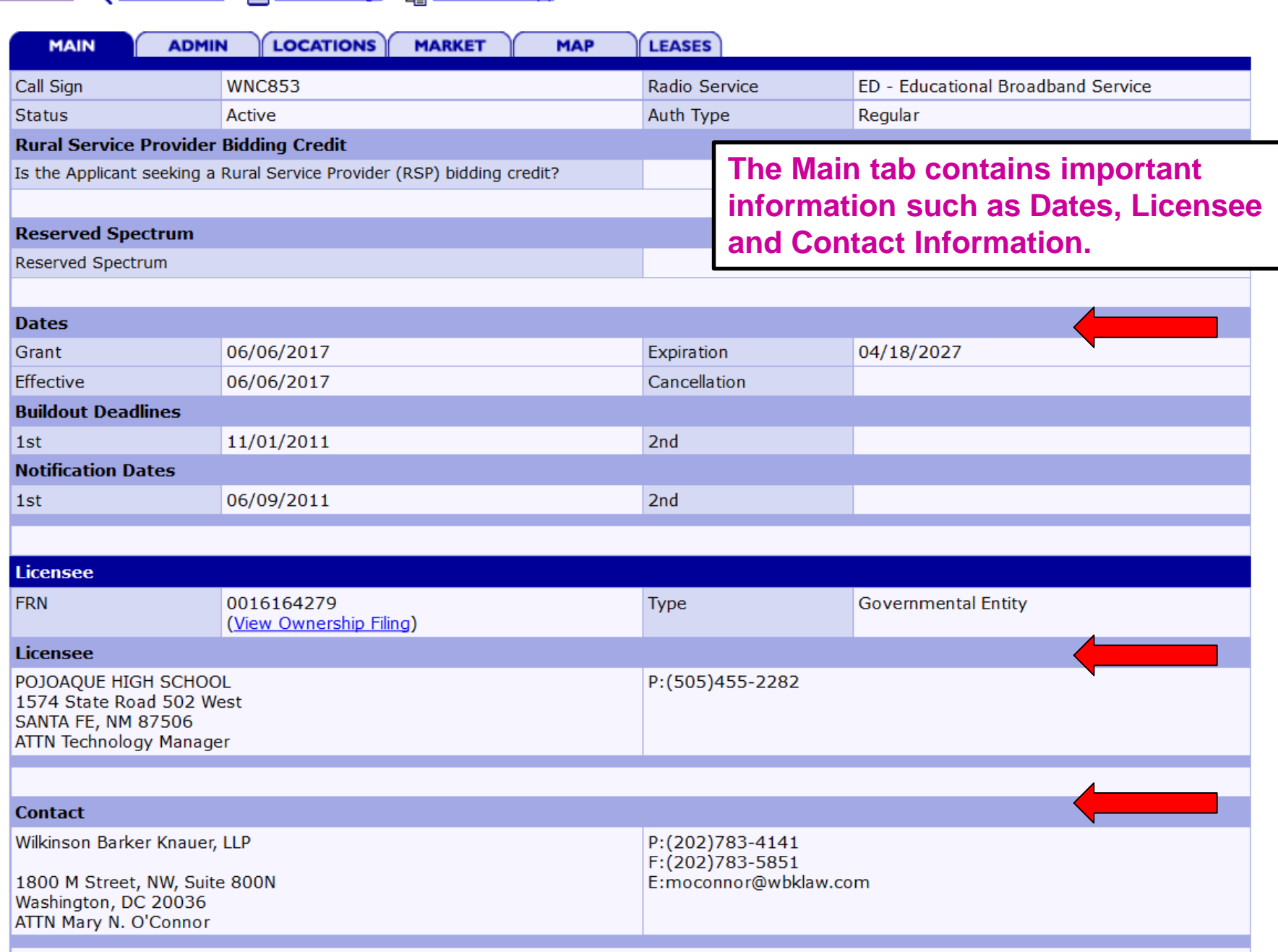

**2** HELP

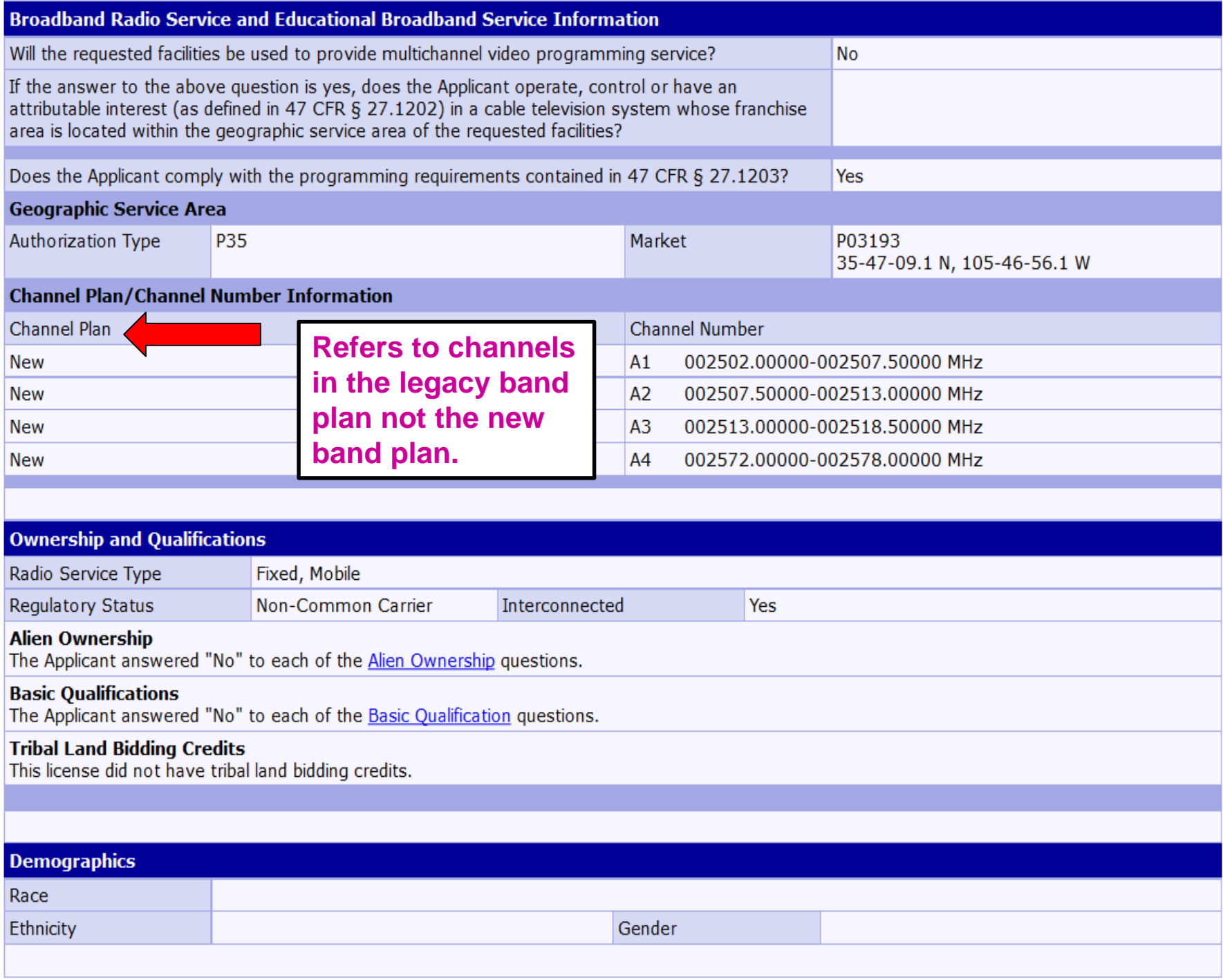

Educational Broadband Service License - WNC853 - POJOAQUE HIGH SCHOOL

### **Market**

Q New Search Q Refine Search A Printable Page A Reference Copy

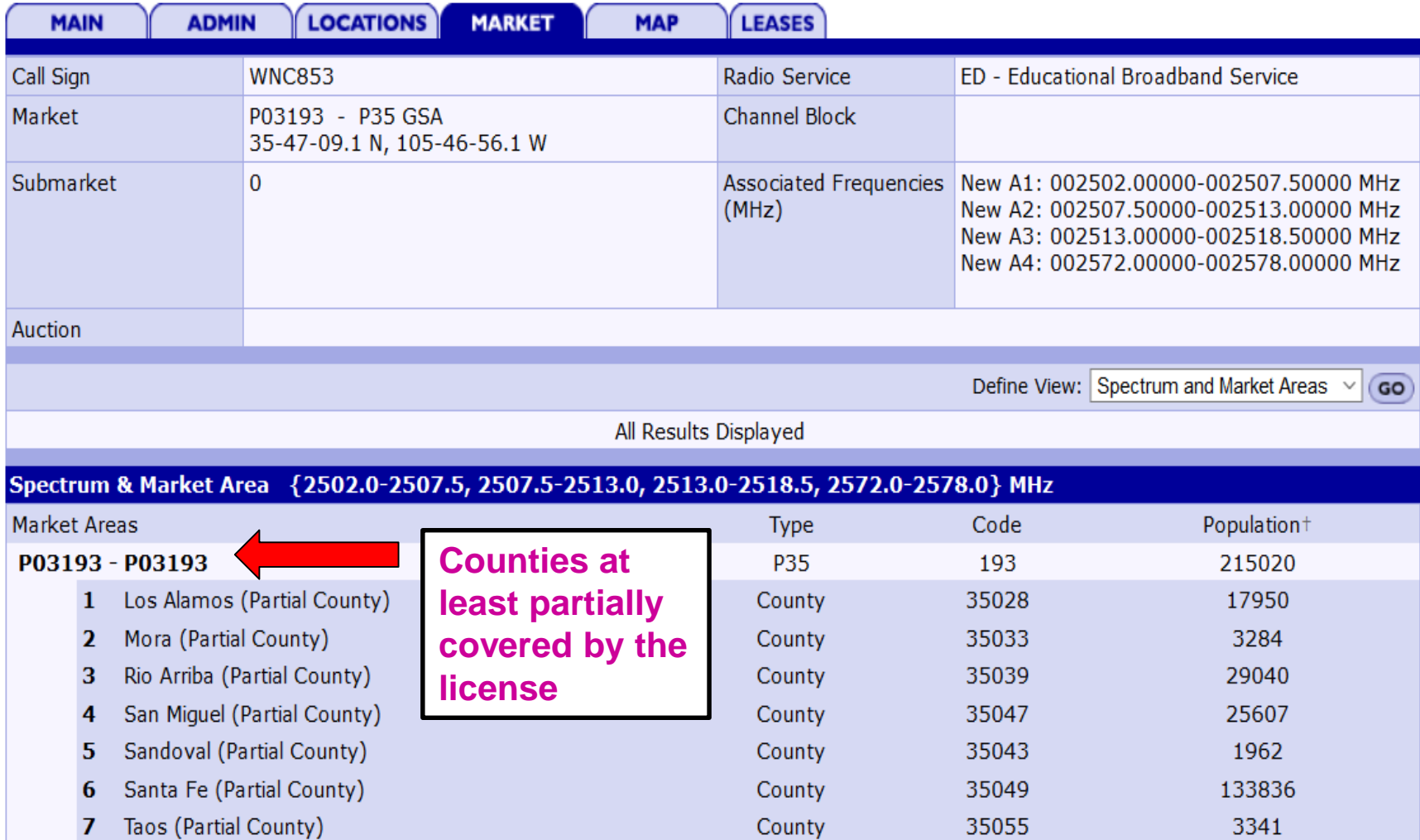

**7** HELP

t:Population data is based on 2010 Census block centroids that intersect with 1990 Census geometries. PEA boundaries and calculations are based off of 2010 Census county boundaries and block centroid population.

#### Educational Broadband Service License - WNC853 - POJOAQUE HIGH SCHOOL

∼

#### **Map**

╭

Reference Copy

∽

**? HELP** 

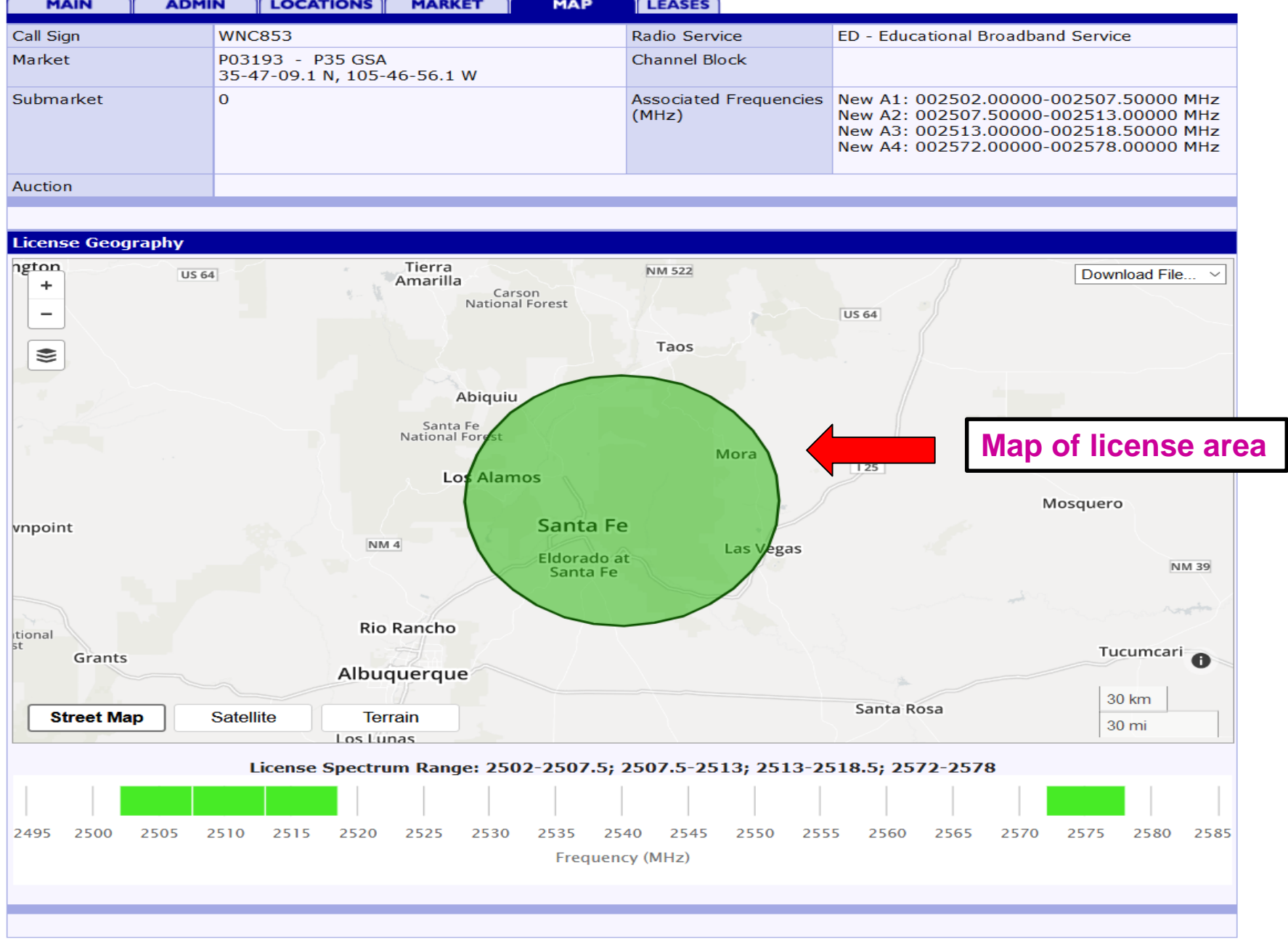

<u> The Common Section of the Common Section of the Common Section of the Common Section of the Common Section of the Common Section of the Common Section of the Common Section of the Common Section of the Common Section of </u>

 $\overline{\phantom{a}}$ 

# **ULS** Lease Lease(s) Summary of WNC853 - POJOAQUE HIGH SCHOOL

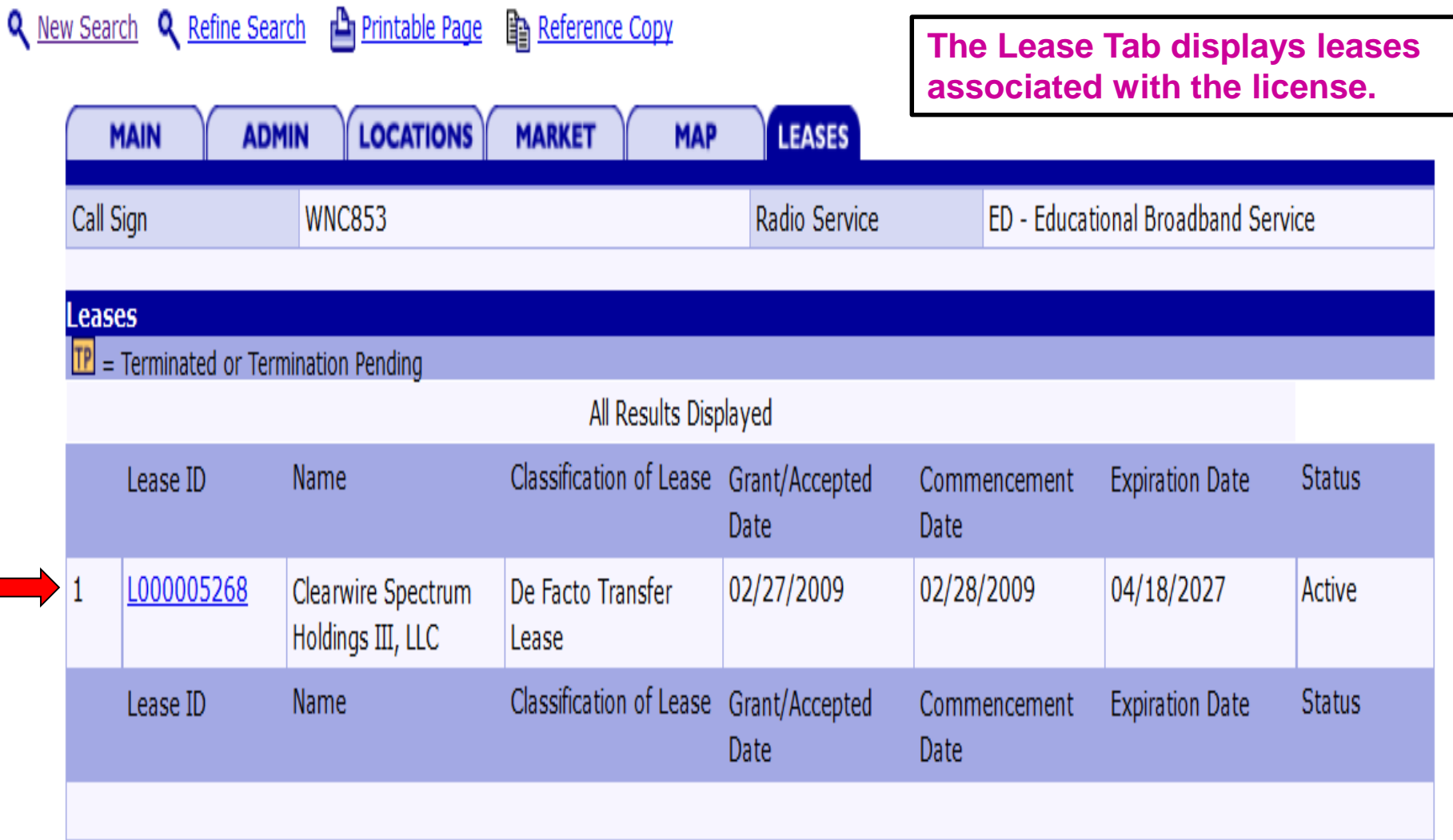

**2** HELP